# ATLAS.ti 7.5 Feature List

## Supported Data Types

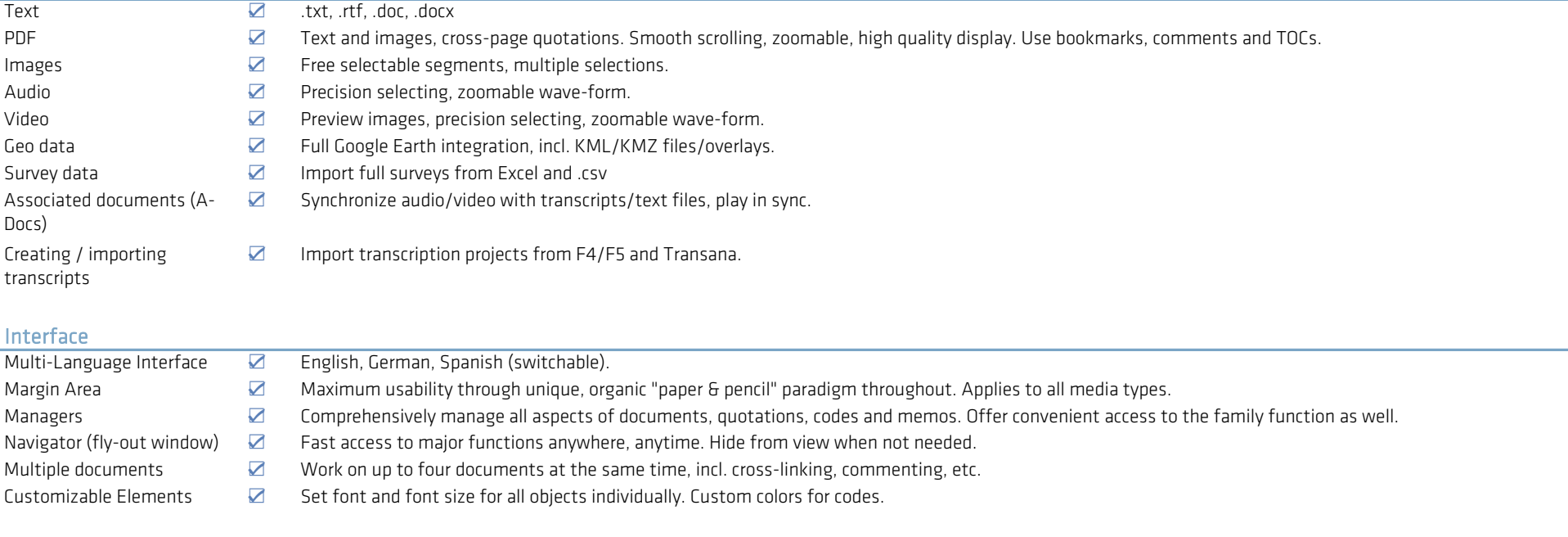

## Working With Documents

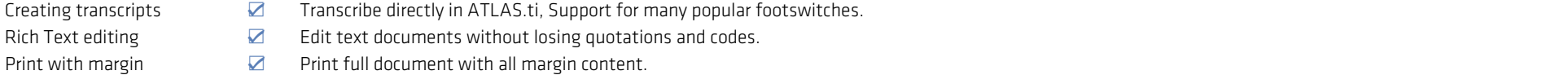

## Working Working With Audio And Video Files

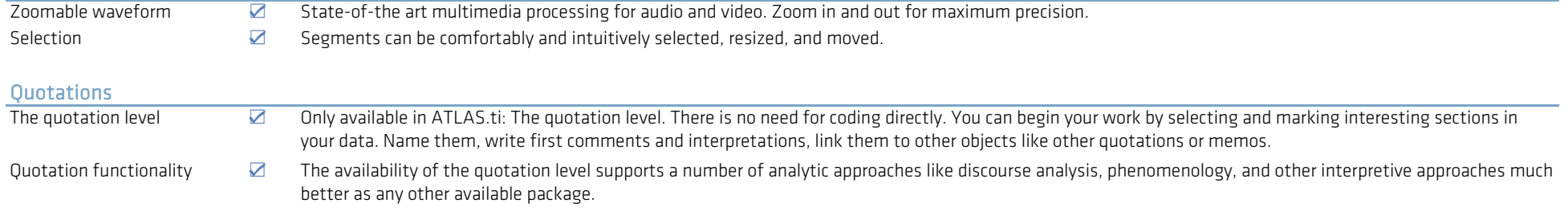

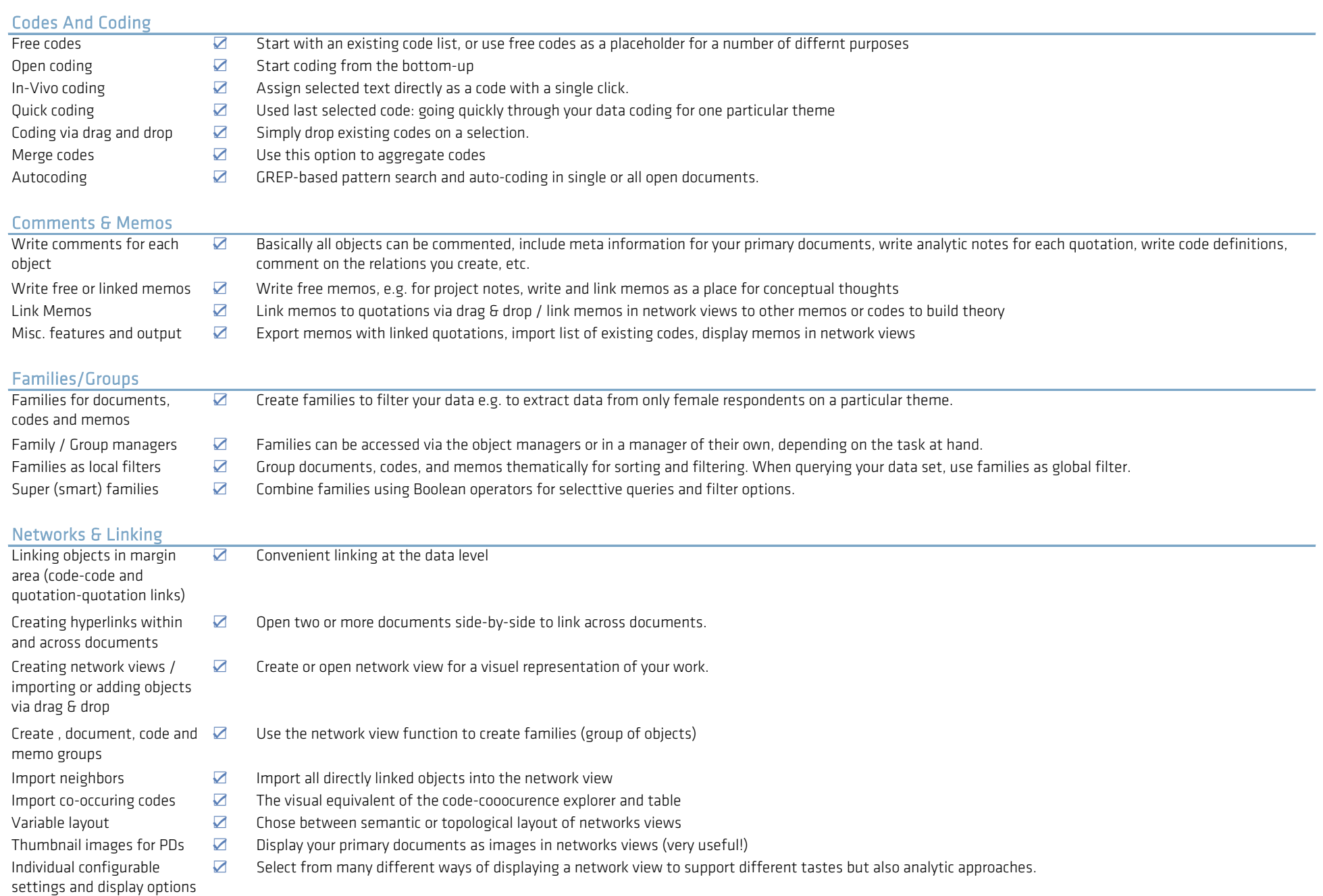

Networks output <u>⊠</u> Export network views as graphic file or copy and paste into applications like Word or PowerPoint

### Analysis Tools

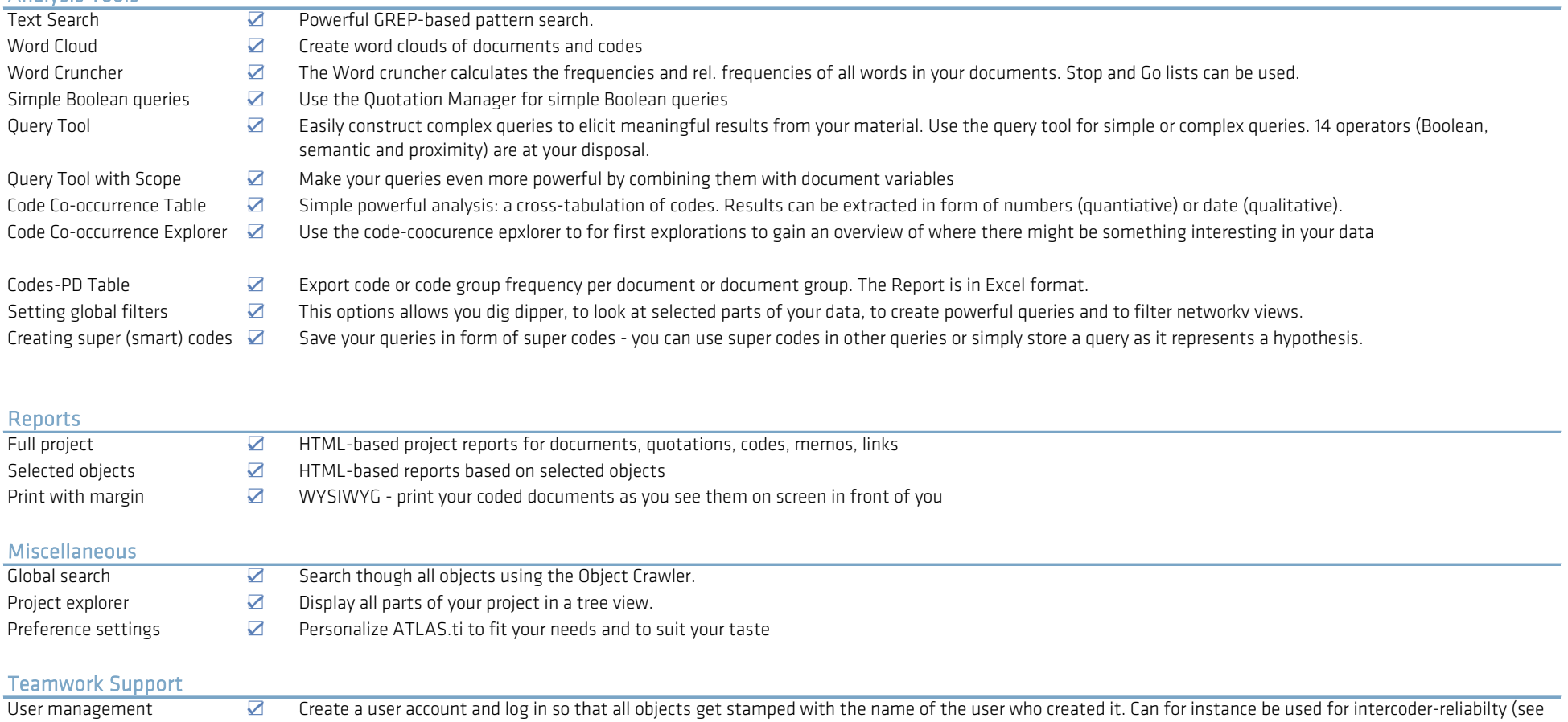

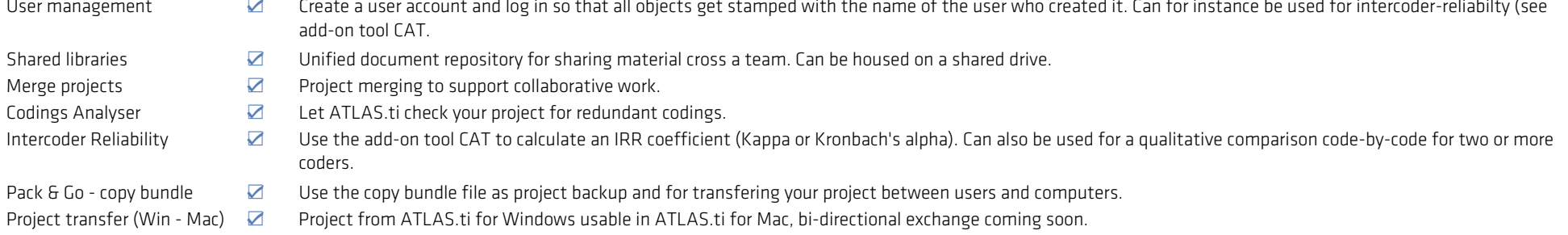

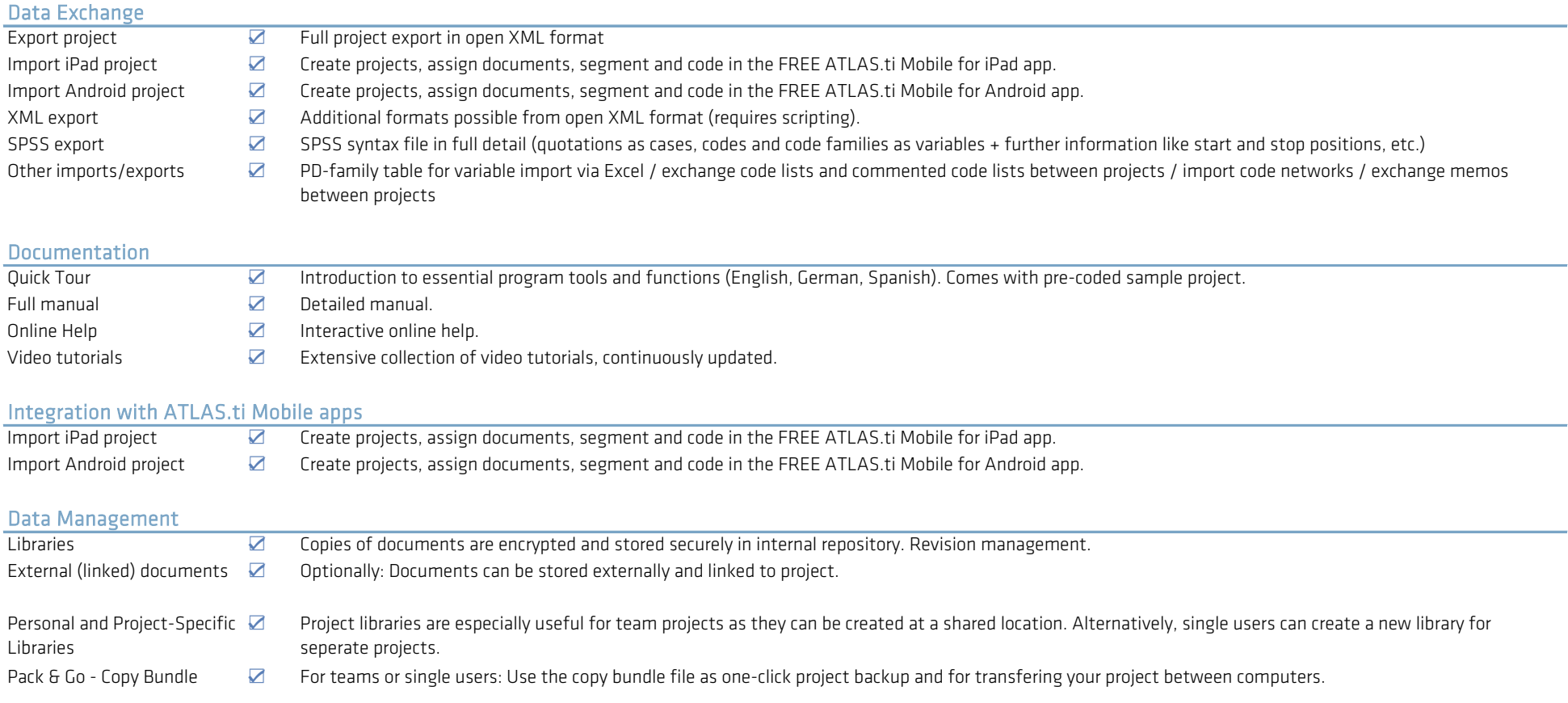